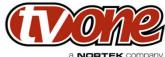

|                                                      |                                     |                          | a <b>NORTEK</b> company |
|------------------------------------------------------|-------------------------------------|--------------------------|-------------------------|
| Project Name                                         | Released By                         | SW Build Numbers         | Release Date            |
| C2-6104A & C2-6204                                   | Richard Mallett                     | 438                      | 22nd April 2013         |
| Release Description                                  |                                     |                          |                         |
| This release adds various ne                         | ew features and bug fixes.          |                          |                         |
|                                                      | _                                   |                          |                         |
| Release Type                                         |                                     |                          |                         |
| Final release                                        |                                     |                          |                         |
| Release Notes valid from r                           | elease date:                        |                          |                         |
| 22nd April 2013                                      |                                     | <u> </u>                 |                         |
| New Features Included In I                           | Release                             |                          |                         |
| Changes since version 368:                           |                                     |                          |                         |
| Added auto-detection of colour space for HDMI input. |                                     |                          |                         |
| Changed Still Image St                               | tore to support PCX-style end       | coding - new GUI needed. |                         |
| -                                                    | ature - new GUI needed.             |                          |                         |
| <u> </u>                                             |                                     |                          |                         |
| Defects Resolved With Thi                            | is Release                          |                          |                         |
| Changes since version 368:                           |                                     |                          |                         |
| Fixed TL/BR adjustment for analog sources.           |                                     |                          |                         |
| Improved timing of 720                               | Op/1080p/1080i sync signals.        |                          |                         |
| Improved HDCP key ha                                 | andling.                            |                          |                         |
| Speeded-up HDCP negotiation on output.               |                                     |                          |                         |
| Improved reliability of [                            | DVI inputs for non-standard so      | ources.                  |                         |
| Installation Instructions                            |                                     |                          |                         |
| Download and run the execu                           | utable file. This will install to 0 | C:\Program Files\CORIO2. |                         |
|                                                      | Connect an RS232 cable fro          | _                        |                         |
|                                                      | t on the software and click Up      |                          |                         |
|                                                      |                                     |                          |                         |
| Points of contact                                    |                                     |                          |                         |
| Product Manager                                      |                                     | R&D                      |                         |
| Product Manager                                      |                                     | Technical                |                         |
| Tony Ma Abran                                        |                                     | Dovid Doveson            |                         |

David Reynaga

david.reynaga@tvone.com

Tony McAhren

(p) | 866-233-3944 (f) | 859-240-5151